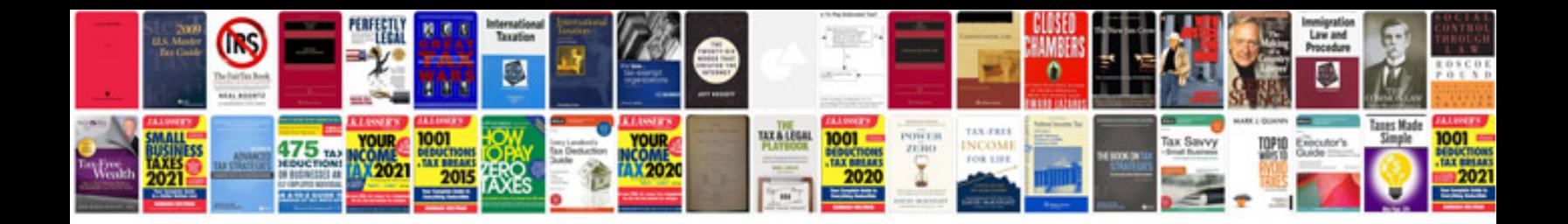

**Transform word in**

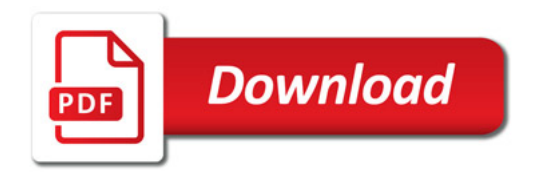

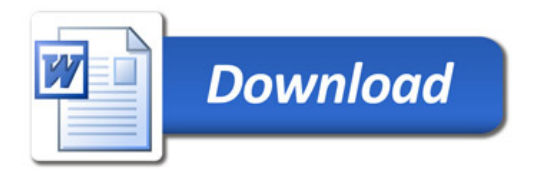